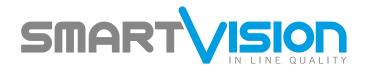

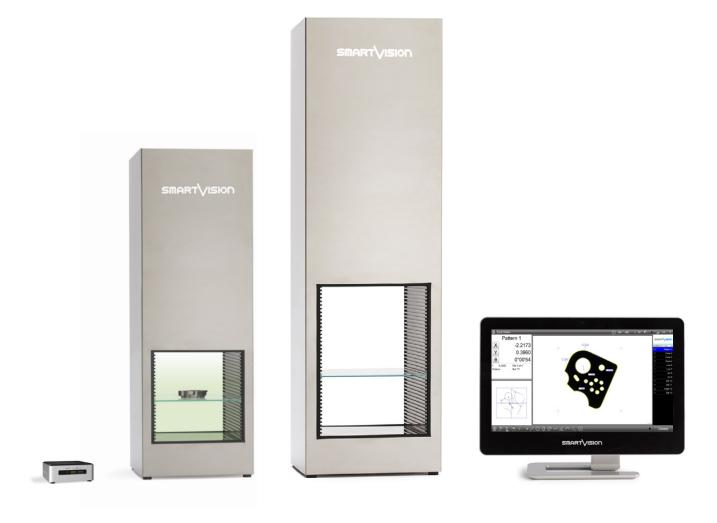

Great Performance, Easy Price

Easy\_Projector

The best Price/Performance Digital Profile Projector

## Easy\_Projector

## The best Price/Performance Digital Profile Projector

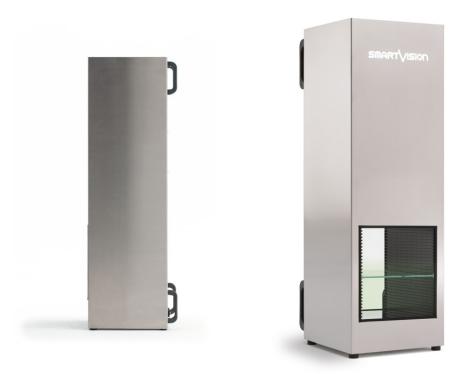

"Easy\_Projector the best Price/Performance Video Measuring Machine for the future of metrology"

### High Performances at a Low Price

This special line available in **two models**, offers products of the same quality as traditional Smart\_Projector series and similar performances related to the specific size of Field of View (FoV).

With no additional functionalities, **Easy\_Projector** is perfect for a fast and simple basic dimensional control at a low cost and it is integrated with a Mini PC NUC (Next Unit Computing) without monitor or a Powerful All-In-One PC with HD touchscreen.

The intuitive SmartVision metrology software ensures a full automatic evaluation and creates reports of all control activities in compatible and ready-to-print Excel files (CSV, TSV, TXT), PDF and Image files.

#### New Generation Software!

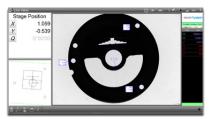

- Automatic feature recognition
- Automatic data report
- Software programmable light
- Front / Back / Diffused light

#### Product Highlights

- Specifically suited for massive (production) quality inspection, in-line control, incoming inspection
- Eliminates subjectivity and errors of operator-based gauging
- Increases number of quotas and quality check rate, up to 16000 checking features in a few seconds
- Performs full automatic reporting and SPC (Min, Max, Range, Average, Std Dev, 6 Sigma)
- Designed for in-production massive use
- Plug-and-play, ready-to-use
- Suitable for unskilled operators use
- Clever investment with a fast Return on Investment
- Reduces time and costs of controls

# Easy\_Projector

### Hardware Features

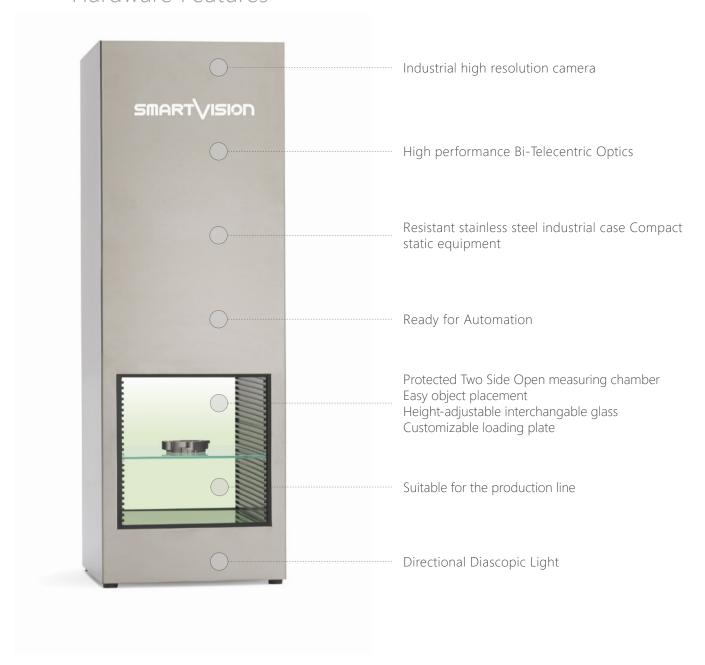

## **Application Cases**

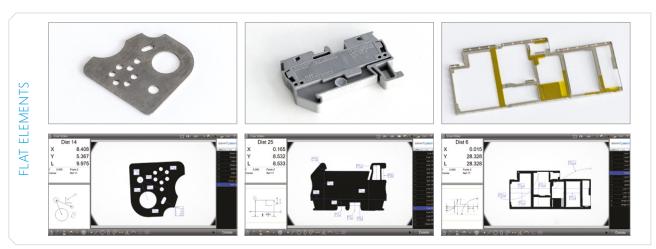

## Smart\_Wire\_Measurement Option

Measure the thickness of wire insulation samples

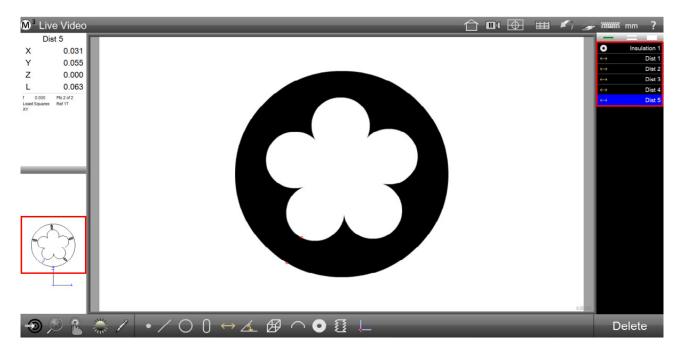

Thanks to the **Smart\_Wire\_Measurement** insulation tool it is possible to determine the number of strands in a wire automatically, as well as manually select the appropriate figure.

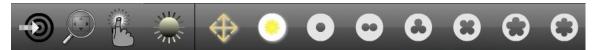

The Wire Insulation Measurement function calculates the absolute minimum distance between the outer "blob" of the insulation profile and the inner "blob" of the insulation profile. Once this minimum distance is determined, the system breaks the diameter of the insulation into six 60 degrees segments, based on the minimum distance at 0 degrees. The minimum distance between the inner and outer "blobs" is determined from within each of these 60 degrees segments. This mechanism is used when there is a single strand on the inside lobe (like in a simple gasket), or there are 6 or more lobes or wire strands.

- "đ0" represents the minimum distance
- "đ1" represents the maximum distance
- the character "đ" in the detail information screen represents the average distance

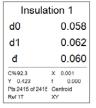

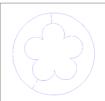

#### Features

- **Automatic**: by selecting the "Auto Strand" button and clicking on an edge of the insulation sample, the System determines the number of strands automatically.
- **Fixed-Strands Measurement**: when the wire sections is blurry the number of strands can be manually specified by choosing one of six different strand count selections.
- **Distance Results Mode**: if the Distances Mode button is enabled, the Software automatically displays and creates every distance between strands and edges during the regular insulation measurement. It also determines the minimum, maximum and average distance between strands and edges within the insulation profile.

## Smart\_Profile\_Matching Option

## Advanced Digital Profile Check Tool

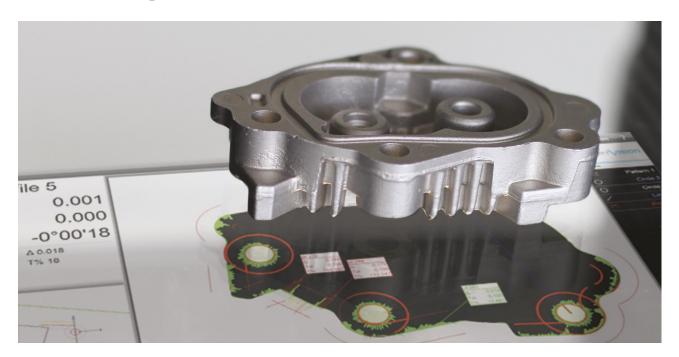

Smart\_Profile\_Matching is an **automatic Profile Check advanced feature**, which can control any item compared to a DXF master. This feature replaces the use of a traditional profile projector that requires the overlay of a glossy sheet on the component's projection.

**Smart\_Profile\_Maching** is able to perform a very fast check of a profile verifying the tolerances within a given range. Standard applications include components such as punched and formed parts, injection-molded (plastic and metal) and laser cut workpieces, die-cast, extrusions, millings, CNC machining.

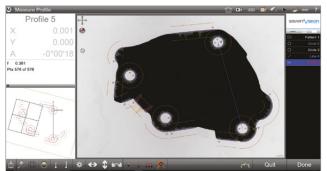

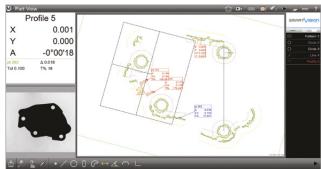

#### Features

- Pattern Recognition: the system automatically performs the Smart\_Profile\_Matching no matter what's its orientation nor position in the field of view
- **Profile Fit**: the software compares a DXF file containing position, angle and tolerance data to a corresponding component shown in the live video window. It shows resulting errors with coloured whiskers and returns the overall profile position, angle and form.
- Master Creation: the master shape can be either extracted by a real sample or obtained by a technical drawing in dxf format, allowing the Technical Office and the production line to be completely aligned.
- Reverse Engineering: the shape of the sample can be exported in the industry-standard DXF file format for reverse engineering or use with other software applications.

# Easy\_Projector

## Technical Specification

| Field of View <sup>3</sup> (FoV) <sup>3</sup> (mm) | 92x61                                                                                                    | 168x113                     |
|----------------------------------------------------|----------------------------------------------------------------------------------------------------|-----------------------------|
| FoV <sup>3</sup> Type                              | Rectangular with vignetting                                                                                                    | Rectangular with vignetting |
| FoV <sup>3</sup> Diagonal (mm)                     | 100                                                                                                    | 195                         |
| FoV <sup>3</sup> Area (mm <sup>2</sup> )           | 5485                                                                                                    | 18500                       |
| Measuring Chamber <sup>5</sup> (mm)                | 203x250 H.280                                                                                                    | 250x330 H.405               |
| Repeatability accuracy <sup>4</sup>                | ±1 μm                                                                                                    | ±1.5 μm                     |
| Measurement accuracy <sup>4</sup>                  | ±6 μm                                                                                                    | ±8 μm                       |
| Diascopic Light <sup>1</sup>                       | Directional                                                                                                    | Directional                 |
| Layout                                             | Vertical                                                                                                    | Vertical                    |
| Light receiving lens                               | Double telecentric lens                                                                                                    | Double telecentric lens     |
| Dimensions (mm)                                    | 290x330 H.880                                                                                                    | 335x380 H.1255              |
| Weight (kg)                                        | 25                                                                                                    | 40                          |
| Operation ambient °C                               | +10 to +40°C                                                                                                    |                             |
| Power supply / consumption                         | 110-240 Vac   50-60 Hz   2 A                                                                                                    |                             |
| Measurement points                                 | 16000 features max                                                                                                    |                             |
| Pattern search                                     | XYO (accepts random positioning)                                                                                                    |                             |
| Tolerance                                          | Angle, angularity, area, circumference, concentricity, diameter, flatness, form, length, parallelism, perpendicularity, radius, roundness, runout, straightness, symmetry, true position, width, XY position. |                             |
| SmartVision PC Device                              | Genuine Windows 10 PRO 64-bit preinstalled either on: - Mini PC NUC without monitor; - Powerful All-in-One PC with FULL HD touchscreen, monitor resolution 1920x1080.                                         |                             |
| Statistical Analysis                               | Ready to connect with SPC software                                                                                                    |                             |
| CAD export                                         | dxf file with nominal values and tolerance                                                                                                    |                             |
| CAD import                                         | dxf file for profile match, nominal values and tolerance                                                                                                    |                             |
| Data Report                                        | csv, tsv, txt                                                                                                    |                             |
| Print Report                                       | Windows installed Printer (optional pdf), xps                                                                                                    |                             |
| User account control                               | Supervisor, Users 1 to 20 (with password login and editable rights)                                                                                                    |                             |
| Multi language interface                           | English, German, Spanish, French, Italian, Portuguese, Russian, Chinese, Japanese, Polish, Czech, Romanian.<br>All languages are editable.                                                                    |                             |

<sup>&</sup>lt;sup>1</sup> Diascopic Light: Standard Directional led backlight.

<sup>&</sup>lt;sup>5</sup> The dimensions of the measuring chamber are not the dimensions of the Field of View, therefore they have not to be considered as test area.

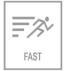

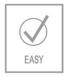

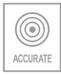

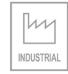

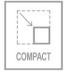

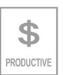

©2019, SmartVision. Technical specifications are approximated and are subject to change without notice. Printing errors excepted.

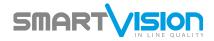

<sup>&</sup>lt;sup>3</sup> Standard models - other custom FoV available on request.

<sup>&</sup>lt;sup>4</sup> Precision of measurement (±μm) of a line, obtained measuring a specific calibration target located approximately in FoV center, best focus position, at 25° C ±1°.